# **NAME**

xppaut − X Phase plane plus AUTO. Solves many kinds of equations.

## **SYNOPSIS**

# **xppaut** [**−silent**] [**−xorfix**] [**−convert**]

[**−newseed**] [**−ee**] [**−allwin**] [**−white**] [**−setfile** *file*] [**−runnow**] [**−bigfont** *font*] [**−smallfont** *font*] [**−parfile** *file*] [**−outfile** *file*] [**−icfile** *file*] [**−grads** *boolean*] [**−bell** *boolean*] [**−forecolor** *color*] [**−backcolor** *color*] [**−backimage** *image*]  $[file...]$ 

## **DESCRIPTION**

**xppaut** is a tool for solving:

- differential equations
- difference equations
- delay equations
- functional equations
- differential-algebraic equation
- boundary value problems
- stochastic equations

The code brings together a number of useful algorithms and is written in C. All the graphics and interface are created using the X Window System protocol client library Xlib <http://www.xfree86.org>.

**xppaut** capabilities:

- Handles up to 1800 differential equations.
- There are over a dozen solvers including several for stiff systems, a solver for integral equations and a symplectic solver
- Up to 10 graphics windows can be visible at once and a variety of color combinations is supported
- PostScript output is supported as well as GIF and animated GIF movies
- Post processing is easy and includes the ability to make histograms, FFTs and applying functions to columns of data
- Equilibria and linear stability as well as one-dimensional invariant sets can be computed
- Nullclines and flow fields aid in the qualitative understanding of two-dimensional models
- Poincare maps and equations on cylinders and tori are also supported
- Some useful averaging theory tricks and various methods for dealing with coupled oscillators
- Equations with Dirac delta functions are allowable
- Animations of simulations such as a little pendulum moving back and forth or lamprey swimming
- A curve-fitter based on the Marquardt-Levenberg algorithm which lets you fit dynamical systems to data
- Generate "movies" of three-dimensional views of attractors or parametric changes in the attractor as some parameters vary
- Dynamically link to external subroutines

## **OPTIONS**

**−silent** Batch run without the interface and dump solutions to a file

**−xorfix** Work-around for exclusive Or with X on some monitors/graphics setups

#### **−convert**

Convert old style ODE files (e.g. phaseplane) to new ODE style

#### **−newseed**

Randomizes the random number generator which will often use the same seed

**−ee**

Emulates shortcuts of Evil Empire style (MS)

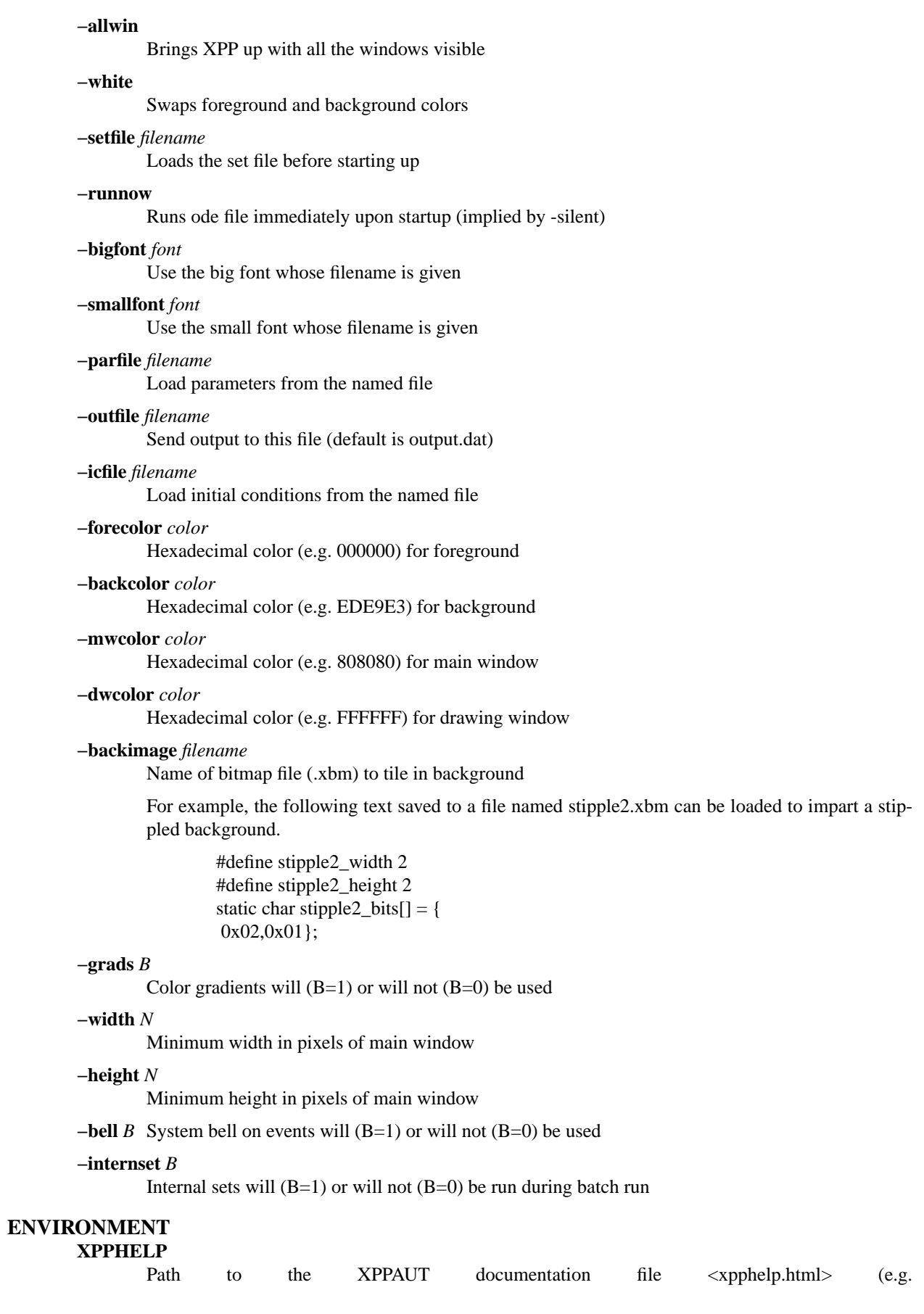

/usr/share/doc/xppaut/html/xpphelp.html)

### **XPPBROWSER**

Web browser to view documentation (e.g. /usr/bin/firefox)

### **FILES**

Each user can customize the behavior and appearance of Xppaut via the file "\$HOME/.xpprc". Where the environment variable \$HOME points to the user's home directory. On most systems \$HOME will already be set. Each option line in .xpprc begins with the "@" symbol followed by a comma-separated list of options. Comment lines begin with the "#" symbol and are ignored.

# Example .xpprc file @ maxstor=50000 @ meth=qualrk,tol=1e-6,atol=1e-6 #Set up a customized look @ but=quit:fq,bell=1 @ bigfont=lucidasanstypewriter-bold-14,grads=1 # thats it

An list of the extensive options are given below. For complete description of each of these options the reader is referred to the technical documentation for Xppaut.

AT OL, AUTOEVAL, AUTOVAR, AUTOXMAX, AUTOXMIN, AUTOYMAX, AUTOYMIN, AXES, BACK, BACKCOLOR, BACKIMAGE, BANDLO, BANDUP, BELL, BIGFONT, BOUND, BUT, COL-ORMAP, DELAY, DLL\_FUN, DLL\_LIB, DS, DSMAX, DSMIN, DT, DTMAX, DTMIN, DWCOLOR, EPSL, EPSS, EPSU, FOLD, FORECOLOR, GRADS, HEIGHT, JAC\_EPS, LT, MAXSTOR, METH, MWCOLOR, NCOL, NEWT\_ITER, NEWT\_TOL, NJMP, NMAX, NMESH, NORMMAX, NORMMIN, NPLOT, NPR, NTST, OUT, OUTPUT, PARMAX, PARMIN, PHI, POIMAP, POIPLN, POISGN, POISTOP, POIVAR, PS\_COLOR, PS\_FONT, PS\_FSIZE, PS\_LW, RANGE, RANGEHIGH, RANGELOW, RANGEOLDIC, RANGEOVER, RANGERESET, RANGESTEP, RUNNOW, SEED, SMALLFONT, SMC, STOCH, T0, THETA, TOL, TOR\_PER, TOTAL, TRANS, UMC, VMAXPTS, WIDTH, XHI, XLO, XMAX, XMIN, XNC, XP#, YHI, YLO, YMAX, YMIN, YNC, YP#, ZMAX, ZMIN, ZP#,

## **HELP**

Note: On typical X Window installations the command *xlsfonts* lists available fonts. For example, the following command lists only the available fixed width fonts:

xlsfonts | grep -i -e "typewriter" \ -e "mono" -e "ˆ[0-9]x[0-9]" \ -e "fixed" -e "-c-" -e "-m-" | sort

Note: For a listing of standard hexadecimal colors see <http://en.wikipedia.org/wiki/Web\_colors>.

# **AUTHOR**

This manual page was written by Isaac Jones  $\langle$ ijones@syntaxpolice.org>, for the Debian GNU/Linux system on March 4, 2002. This man page was updated by D. P. Dougherty on Jan 4, 2011.